メロト メ御 トメ ミトメ ミト

<span id="page-0-0"></span>Forensic Analysis The Treachery of Images

#### Alexandre Dulaunoy

a@foo.be

February 16, 2018

Alexandre Dulaunoy a@foo.be [Forensic Analysis](#page-31-0)

Ε

 $299$ 

<span id="page-1-0"></span>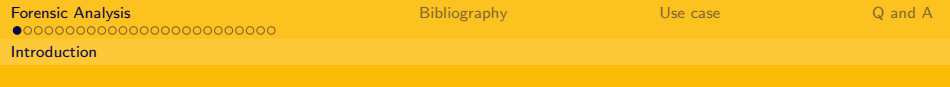

K ロ K K 個 K K 差 K K 差 K …

 $2Q$ 

目

#### **Disclaimer**

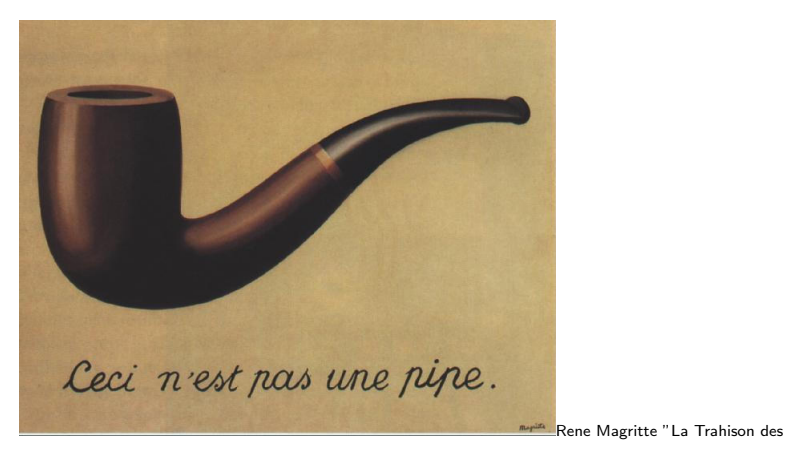

Images" ("The Treachery of Images") (1928)

Alexandre Dulaunoy a@foo.be

[Forensic Analysis](#page-0-0)

<span id="page-2-0"></span>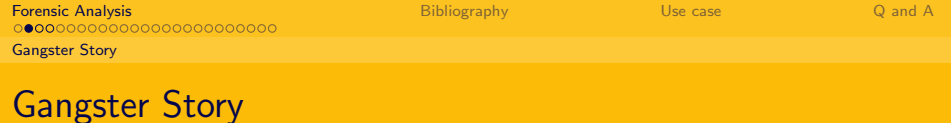

メロト メ部 トメ きょ メ きょう

 $2Q$ 

目

 $\blacktriangleright$  The Italian gangster and forensic analysis...

Alexandre Dulaunoy **and a construction of the construction of the construction of the construction of the construction** [Forensic Analysis](#page-0-0)

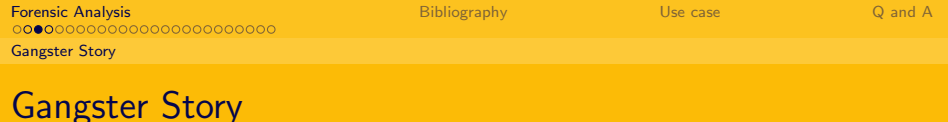

- $\triangleright$  Moral of the story : "learning forensic analysis is useful even for gangster".
- $\triangleright$  Forensic Analysis can help to discover any media sanitization defect.

 $\Omega$ 

イロト イ部 トイモト イモトー

 $a \alpha$ 

## A story from the other side...

Nagra SNST Recorder (gathered by Matt Blaze)

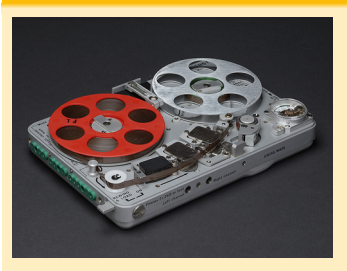

- $\triangleright$  An audio recorder (including a tape) purchased via eBay.
- $\triangleright$  But the tape contains an evidence recording of a confidential informant.
- $\triangleright$  [http://www.crypto.com/blog/watching\\_the\\_watchers\\_](http://www.crypto.com/blog/watching_the_watchers_via_ebay/) [via\\_ebay/](http://www.crypto.com/blog/watching_the_watchers_via_ebay/).

Alexandre Dulaunoy a@foo.be [Forensic Analysis](#page-0-0)

## <span id="page-5-0"></span>Forensic Analysis - Theory

- $\triangleright$  Broad definition of (computer) forensic analysis : "Forensic analysis involves the preservation, identification, extraction, documentation and interpretation of computer data"
- $\triangleright$  To reach those goals, the forensic specialists follow clear and well-defined methodologies. Flexibility is highly required when encountering the unusual.

 $\Omega$ 

# Forensic Analysis - Theory - Methodology

- $\triangleright$  Acquire the evidence without altering or modifying the original source.
- $\triangleright$  Authenticate that you gathered the evidence in a proper way.
- $\triangleright$  Analyze the non-original collected data without modifying it.

 $\Omega$ 

# Forensic Analysis - Theory - Methodology

- $\triangleright$  Act always in ways that you can easily explaing to a court.
- $\triangleright$  Think twice before doing any action on the collected data.
- $\triangleright$  Take notes of everything not only the action taken but also any discoveries.

 $\Omega$ 

# Forensic Analysis - Theory - The Order of Volatility (OOV)

#### The expected life of data :

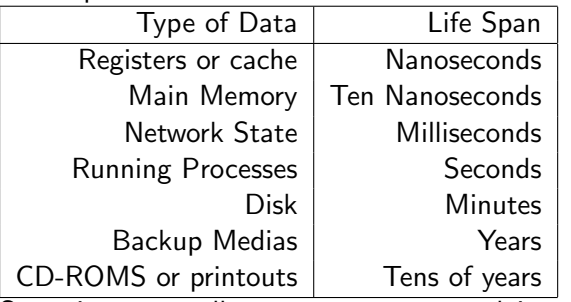

Sometimes a small process trace can explain more than 50 gigabytes of a single backup...

Alexandre Dulaunoy a@foo.be [Forensic Analysis](#page-0-0)

 $\Omega$ 

イロメ イ部メ イ君メ イ君メー

# Forensic Analysis - Theory - Layer(s)

- $\triangleright$  A computer system is a machine playing with the "treachury of images".
- $\triangleright$  An operation is often using one or more abstraction to be completed.
- $\triangleright$  The top-down approach of information from high-meaning to low-meaning is critical for forensic analysis.
- $\triangleright$  Computers become more and more mature but become less predictable at the row level.

 $\Omega$ 

# Forensic Analysis - Theory - Layer(s) - The File System case

The file system is a great source of forensic information but :

- $\triangleright$  Forensic data must captured at the right layer. (e.g. using the tool of the file system is useful but not enough)
- $\triangleright$  Be prepare to collect partial information.
- $\blacktriangleright$  File system analysis is often the next step after a detection. (e.g. from the network)
- $\triangleright$  File system analysis can be time consuming.

 $\Omega$ 

イロメ イ部メ イ君メ イ君メー

メロメ メ部 メメ きょうくきょう

Ε

 $\Omega$ 

## Forensic Analysis - General Practice

- $\blacktriangleright$  First rule : Stay calm.
- $\triangleright$  Second rule : Limit risk but keep OOV in mind.
- $\triangleright$  Third rule : Never work on real data.

Alexandre Dulaunoy a@foo.be [Forensic Analysis](#page-0-0)

[Forensic Analysis](#page-1-0) [Bibliography](#page-26-0) [Use case](#page-27-0) [Q and A](#page-31-0) **[Theory](#page-5-0)** 

Forensic Analysis and Incident Response

- $\blacktriangleright$  (Prevention)
- $\blacktriangleright$  Detection
- $\blacktriangleright$  Analysis
- $\blacktriangleright$  Containment
- $\blacktriangleright$  Investigation
- $\blacktriangleright$  Eradication
- $\blacktriangleright$  Postmortem

 $\Omega$ 

イロト イ部 トイモト イモト

メロメ メ部メ メミメ メミメ

# Forensic Analysis and Training

- $\triangleright$  The best way to be prepared for doing forensic analysis. It's to do it regularly.
- $\triangleright$  Participate to the reverse challenge of the honeynet project.
- $\triangleright$  Collect old filesystem and try to understand the last actions executed on the system.
- $\triangleright$  Prepare your legal staff to forensic analysis.

 $\Omega$ 

# File System Analysis

File System Analysis can be used for

- $\triangleright$  Analysis the activities of an attacker on the honeypot file system.
- $\triangleright$  Analysis of a malware leaving traces on the file system.
- $\triangleright$  Analysis of a compromised system to recover legitimate and malicious activities.
- $\triangleright$  Recovering lost files or data on a file system.
- $\triangleright$  Correlating and validating memory or network analysis with the file system activities.

 $QQ$ 

イロト イ部 トイモト イモトー

[Forensic Analysis](#page-1-0) [Bibliography](#page-26-0) [Use case](#page-27-0) [Q and A](#page-31-0) **[Theory](#page-5-0)** 

### File System Analysis - Time is critical

Don't forget the following points:

- $\triangleright$  Timestamps stored on a system are not always in the same format (e.g. some might be in UTC, GMT or in system-local time).
- $\triangleright$  Timestamps can be also in different format (e.g. Epoch timestamp in 32-bit or 64-bit, NTFS 64-bit timestamp).
- $\triangleright$  Timezone and time are also important on your analysis workstation (e.g. don't mixup your timezone and the analysis timezone).
- $\triangleright$  Summer time and winter time are not the same in various timezones.
- $\triangleright$  GMT and UTC are not the same.
- $\triangleright$  Don't forget to take note of all the time, time zone or time references given during an acquisition. イロメ イ団メ イモメ イモメー

 $\Omega$ 

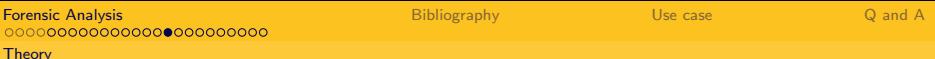

メロト メ御 トメ きょ メ きょう

 $\Omega$ 

## File System Analysis - Format?

- $\triangleright$  ntfs (NTFS)
- $\triangleright$  fat (FAT (Auto Detection))
- $\triangleright$  ext (ExtX (Auto Detection))
- $\blacktriangleright$  iso9660 (ISO9660 CD)
- $\blacktriangleright$  hfs (HFS+)
- $\triangleright$  ufs (UFS (Auto Detection))
- $\triangleright$  raw (Raw Data)
- $\triangleright$  swap (Swap Space)
- $\blacktriangleright$  fat12 (FAT12)
- $\blacktriangleright$  fat16 (FAT16)
- $\blacktriangleright$  fat32 (FAT32)
- $\blacktriangleright$  ext2 (Ext2)
- $\blacktriangleright$  ext3 (Ext3)
- $\blacktriangleright$  ufs1 (UFS1)

Alexandre Dulaunoy I ufs2 (UFS2) a@foo.be a compared with a strategies and the strategies and the strategies a<br>I ufs2 (UFS2) and the strategies and the strategies and the strategies and the strategies and the strategies a

[Forensic Analysis](#page-0-0)

 $\Omega$ 

# File System Analysis - Interface,Support and Acquisition

- $\triangleright$  SATA, IDE, USB 3.0/2.0/1.1, SAS, and FireWire (1394A/B).
- $\triangleright$  Acquisition in software or hardware?
- $\triangleright$  Support of the acquisition to another equivalent disk?
- $\blacktriangleright$  Can we trust the acquisition process<sup>1</sup>?
- $\blacktriangleright$  How long it will take?

 ${}^{1}$ [http:](http://events.ccc.de/congress/2012/Fahrplan/events/5327.en.html)

[//events.ccc.de/congress/2012/Fahrplan/events/5327.en.html](http://events.ccc.de/congress/2012/Fahrplan/events/5327.en.html) Prototyping Active Disk Antiforensics イロト イ押 トイヨ トイヨト

Alexandre Dulaunoy a@foo.be

[Forensic Analysis](#page-0-0)

[Forensic Analysis](#page-1-0) [Bibliography](#page-26-0) [Use case](#page-27-0) [Q and A](#page-31-0) **[Theory](#page-5-0)** 

Acquisition with a write-blocker

- $\blacktriangleright$  hdparm -I /dev/raw disk
- ► dd versus dcfldd versus dc3dd
- $\triangleright$  monitoring disk acquired, splitting evidences and hashing

メロメ メ部 メメ きょうくきょう

 $\Omega$ 

 $\triangleright$  storing evidences using squashfs

イロト イ押ト イヨト イヨト

 $\Omega$ 

# File System Analysis - Tools

Many proprietary and free software tools exist for file system analysis. In this lab, we will use sleuthkit $^2$  as a basis.

- $\triangleright$  Sleuthkit is including TCT (the coroner toolkit) but evolved overtime to support more file system and new tools.
- $\triangleright$  Sleuthkit got a GUI companion called Autopsy.
- $\triangleright$  Sleuthkit is able to analyze a lot of file system format from raw acquisition.
- $\triangleright$  Sleuthkit supports the extraction of metadata and timeline from supported file system in a non intrusive way.

Alexandre Dulaunoy a@foo.be

[Forensic Analysis](#page-0-0)

 $^{2}$ <http://www.sleuthkit.org/>

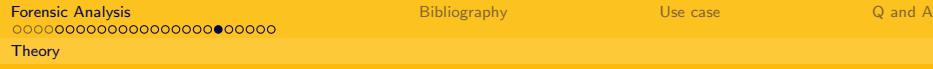

#### From raw to file systems

#### Extracting partition information:

mmls / home / adulau / dess / disk - image / raw . dd . raw DOS Partition Table Offset Sector : 0 Units are in 512-byte sectors

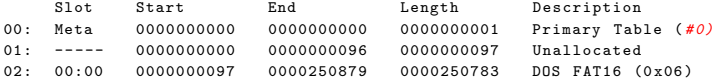

#### Extracting the BOOT sector:

dd if =/ home / adulau / dess / disk - image / raw . dd . raw seek =0 count =97 bs =512 of =/ tmp / boot

 $\Omega$ 

E.

イロメ イ部メ イ君メ イ君メート

# File System Analyses - SleuthKit - fls

fls lists file and directory names in a disk image.

fls -lr -o 97 /home/adulau/dess/disk-image/raw.dd.raw /usr/local/bin/fls -r -p fat-test.dd

As this is the representation of the file system, you can dump/recover files based on their inode reference

/usr/local/bin/icat fat-test.dd 965

 $\Omega$ 

イロメ イ部メ イ君メ イ君メー

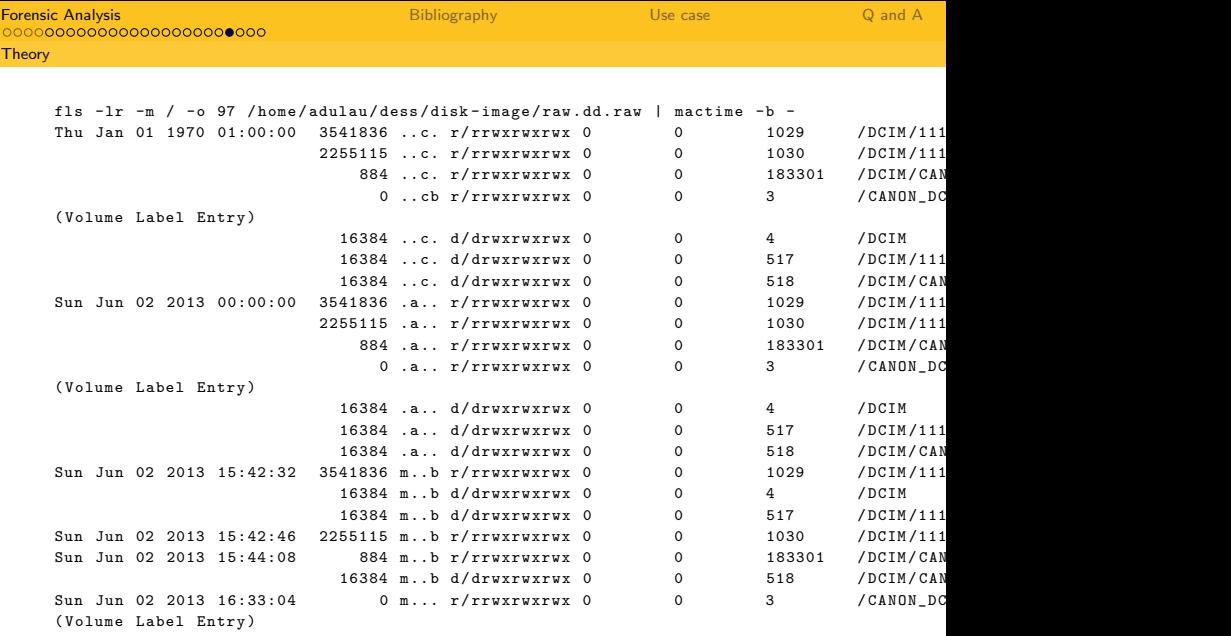

イロト イ団 ト イモト イモト

ミー  $\mathcal{P} \circ \mathcal{P} \circ \mathcal{P}$ 

Alexandre Dulaunoy a@foo.be

[Forensic Analysis](#page-0-0)

### SleuthKit - fls - mactime

Usually in forensic analysis, you'll need to have a time line sorted for all the events on a file system. SleuthKit provides a tool called mactime allowing to use fls output to generate a time line.

/usr/local/bin/fls -mr fat-test.dd | /usr/local/bin/mactime -b -

 $\Omega$ 

### <span id="page-24-0"></span>SleuthKit - fls - mactime output

#### Mactime output and file system interpretation:

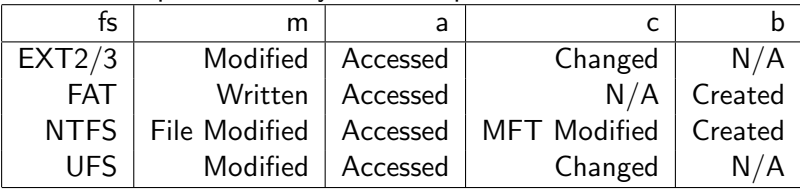

Mactime is doing an interpretation of the fls output. It might be missing some additional timestamp from some file system format (e.g. the deleted timestamp in Ext2/3). Extended time or values can usually be check with "istat".

 $\Omega$ 

イロト イ部 トイモト イモトー

## SleuthKit - Autopsy Forensic Browser

Autopsy Forensic Browser<sup>3</sup> is a web interface to the SleuthKit toolsuite and provide an easy way to handle forensic analysis. Take the existing image and test it with Autopsy.

 $^3$ [http://www.sleuthkit.org/autopsy/index.p](http://www.sleuthkit.org/autopsy/index.php)[h](#page-24-0)[p](http://www.sleuthkit.org/autopsy/index.php)  $\Omega$ 

Alexandre Dulaunoy a@foo.be

メロメ メ部 メメ きょうくきょう

# <span id="page-26-0"></span>**Bibliography**

- ▶ Forensic Discovery, Dan Farmer, Wietse Venema, Addison Wesley  $\omega$
- ▶ Incident Response, Kenneth R. Van Wyk, O'Reilly
- ▶ Computer Forensics, Incident Response Essentials, Warren G. Kruse, Addison Wesley
- $\blacktriangleright$  File System Forensic Analysis, Brian Carrier, Addison Wesley
- $\blacktriangleright$  Mechanisms, New Media and the Forensic Imagination, Matthew G. Kirschenbaum, The MIT press  $\omega$

 $\Omega$ 

メロメ メ部メ メミメ メミメ

#### <span id="page-27-0"></span>Use case 1

- $\triangleright$  You have a public web server, hosted in a datacenter, that has been compromised (the main page has been defaced).
- $\triangleright$  The public web server also contains private information from the customer (mainly login and password).
- $\triangleright$  What should I do ?

 $\Omega$ 

メロメ メ部メ メミメ メミメ

#### Use case 2

- $\triangleright$  A laptop from a potential hostile employee has been given to you for analysis.
- $\triangleright$  What should I do ?

Alexandre Dulaunoy a@foo.be [Forensic Analysis](#page-0-0)

Ε

 $299$ 

イロト イ部 トイモト イモト

#### Use case 3

- $\triangleright$  You discovered a enterprise server with a proprietary software installed and doing unusual network connection to Internet.
- $\blacktriangleright$  How forensic analysis could help me?

Alexandre Dulaunoy a@foo.be [Forensic Analysis](#page-0-0)

 $\Omega$ 

メロメ メ部メ メミメ メミメー

#### Use case 4

- $\triangleright$  An employee gave you a flashcard where he would like to recover documents deleted ?
- $\blacktriangleright$  How you would proceed ?

Alexandre Dulaunoy a@foo.be [Forensic Analysis](#page-0-0)

Ε

 $QQQ$ 

<span id="page-31-0"></span>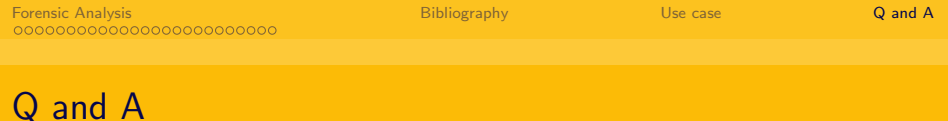

メロト メ部 トメ きょ メ きょう

€.

 $2Q$ 

- $\blacktriangleright$  Thanks for listening.
- $\blacktriangleright$  a@foo.be

Alexandre Dulaunoy a@foo.be [Forensic Analysis](#page-0-0)